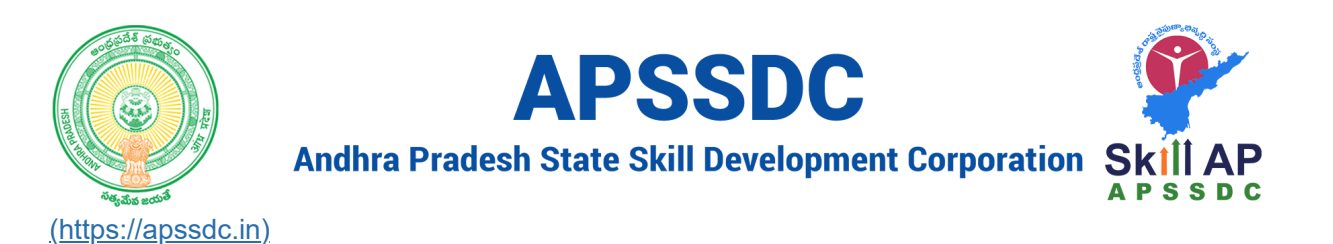

# **Day 11 Sets and Functions in Python**

### **Recap**

- Dictionary
- Dict Methods

## **Today Objectives**

- Set
- Set Methods
- Functions in Python
	- Built-in Funtions -> print(), input(), sum(), min(), max(), type(),

id(), len(), range(), sorted(), reversed()

User Defined Functions

## **Sets in Python**

It is used for storing non-homogenous group of unique data on python

### **Properties**

- {} for storing the data in comma seperated
- It is mutable data type
- It is an unordered
- we can't accessing the data from set using indexing
- It is iterable
- It doesn't allow duplicated data

In  $[1]$ :  $\mathcal{H}$ s1 **=** set() 1 2

 $3 |print(type(s1))$ 

<class 'set'>

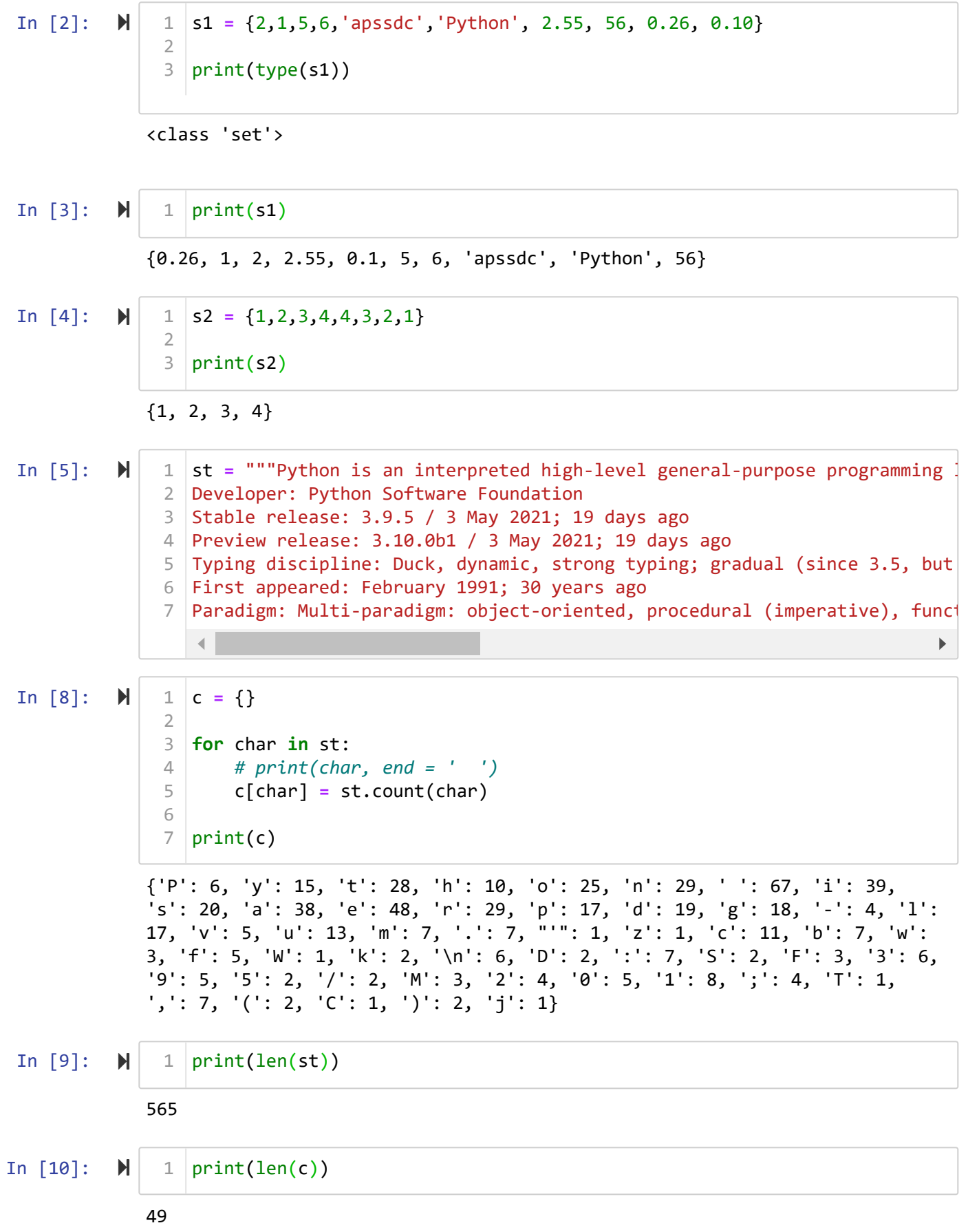

In  $[11]$ :  $\blacktriangleright$ 

```
s3 = set(st)
1
2
```
 $3 | print(s3)|$ 

{'b', '/', 'P', 'p', '2', 'c', 'j', 'i', ';', "'", 'n', 'm', 'M', ')', 'C', 'D', 'F', ':', '9', 'l', '\n', 'v', '.', 'y', 's', 'g', 'a', 'o', 'w', 'r', 'e', 'S', 'f', ' ', 'u', '5', '0', 'T', '(', 'W', 't', 'd', '3', 'h', ',', '-', 'z', 'k', '1'}

In  $\lceil 12 \rceil$ :  $\blacktriangleright$ print(len(s3)) 1

49

1 | **c** = {}

In  $[13]$ :  $\blacktriangleright$ 

**for** char **in** set(st): 3 *# print(char, end = ' ')* c[char] **=** st.count(char)  $7 | print(c)$ 2 4 5 6

{'b': 7, '/': 2, 'P': 6, 'p': 17, '2': 4, 'c': 11, 'j': 1, 'i': 39, ';': 4, "'": 1, 'n': 29, 'm': 7, 'M': 3, ')': 2, 'C': 1, 'D': 2, 'F': 3, ':': 7, '9': 5, 'l': 17, '\n': 6, 'v': 5, '.': 7, 'y': 15, 's': 20, 'g': 18, 'a': 3 8, 'o': 25, 'w': 3, 'r': 29, 'e': 48, 'S': 2, 'f': 5, ' ': 67, 'u': 13, '5': 2, '0': 5, 'T': 1, '(': 2, 'W': 1, 't': 28, 'd': 19, '3': 6, 'h': 10, ',': 7, '-': 4, 'z': 1, 'k': 2, '1': 8}

In  $[14]$ :  $\blacktriangleright$ 

 $1 \mid$ sli = st.split()

 $4 \mid print(sli)$ 3

2

['Python', 'is', 'an', 'interpreted', 'high-level', 'general-purpose', 'pro gramming', 'language.', "Python's", 'design', 'philosophy', 'emphasizes', 'code', 'readability', 'with', 'its', 'notable', 'use', 'of', 'significan t', 'indentation.', 'Wikipedia', 'Developer:', 'Python', 'Software', 'Found ation', 'Stable', 'release:', '3.9.5', '/', '3', 'May', '2021;', '19', 'day s', 'ago', 'Preview', 'release:', '3.10.0b1', '/', '3', 'May', '2021;', '1 9', 'days', 'ago', 'Typing', 'discipline:', 'Duck,', 'dynamic,', 'strong', 'typing;', 'gradual', '(since', '3.5,', 'but', 'ignored', 'in', 'CPython)', 'First', 'appeared:', 'February', '1991;', '30', 'years', 'ago', 'Paradig m:', 'Multi-paradigm:', 'object-oriented,', 'procedural', '(imperative),', 'functional,', 'structured,', 'reflective']

In  $[15]$ :  $\blacktriangleright$  |

print(len(sli)) 1

In  $[16]$ :  $\blacksquare$ 

#### $1 \mid \text{ssli} = \text{set}(\text{sil})$ 2

print(ssli, len(ssli)) 3

{'days', 'gradual', 'object-oriented,', '/', 'Software', 'in', 'Develope r:', 'Paradigm:', 'significant', 'Preview', 'Python', 'Wikipedia', 'notabl e', '3.10.0b1', 'code', 'Duck,', 'functional,', 'but', '1991;', 'May', '3 0', 'indentation.', 'ago', 'high-level', 'structured,', 'general-purpose', '(since', '3.5,', 'use', 'CPython)', 'interpreted', 'Stable', 'February', '2021;', "Python's", 'its', 'Foundation', 'Typing', 'ignored', 'of', '(impe rative),', 'dynamic,', 'typing;', 'language.', 'release:', 'an', 'Multi-par adigm:', 'design', 'emphasizes', 'reflective', '3', 'philosophy', 'discipli ne:', 'appeared:', 'with', 'is', 'strong', '19', 'years', 'procedural', 're adability', 'First', 'programming', '3.9.5'} 64

#### In  $[17]$ :  $\blacktriangleright$

#### print(list(ssli)) 1

['days', 'gradual', 'object-oriented,', '/', 'Software', 'in', 'Develope r:', 'Paradigm:', 'significant', 'Preview', 'Python', 'Wikipedia', 'notabl e', '3.10.0b1', 'code', 'Duck,', 'functional,', 'but', '1991;', 'May', '3 0', 'indentation.', 'ago', 'high-level', 'structured,', 'general-purpose', '(since', '3.5,', 'use', 'CPython)', 'interpreted', 'Stable', 'February', '2021;', "Python's", 'its', 'Foundation', 'Typing', 'ignored', 'of', '(impe rative),', 'dynamic,', 'typing;', 'language.', 'release:', 'an', 'Multi-par adigm:', 'design', 'emphasizes', 'reflective', '3', 'philosophy', 'discipli ne:', 'appeared:', 'with', 'is', 'strong', '19', 'years', 'procedural', 're adability', 'First', 'programming', '3.9.5']

#### In  $[18]$ :  $\blacktriangleright$ print(tuple(ssli)) 1

('days', 'gradual', 'object-oriented,', '/', 'Software', 'in', 'Develope r:', 'Paradigm:', 'significant', 'Preview', 'Python', 'Wikipedia', 'notabl e', '3.10.0b1', 'code', 'Duck,', 'functional,', 'but', '1991;', 'May', '3 0', 'indentation.', 'ago', 'high-level', 'structured,', 'general-purpose', '(since', '3.5,', 'use', 'CPython)', 'interpreted', 'Stable', 'February', '2021;', "Python's", 'its', 'Foundation', 'Typing', 'ignored', 'of', '(impe rative),', 'dynamic,', 'typing;', 'language.', 'release:', 'an', 'Multi-par adigm:', 'design', 'emphasizes', 'reflective', '3', 'philosophy', 'discipli ne:', 'appeared:', 'with', 'is', 'strong', '19', 'years', 'procedural', 're adability', 'First', 'programming', '3.9.5')

In  $[23]$ :  $\blacktriangleright$ 

```
1 \mid \text{stli} = \text{str}(\text{ssli})3 | print(type(stli))
4 \mid print(stli)2
```
 $5 \vert print(stli[0])$ 

#### <class 'str'>

{'days', 'gradual', 'object-oriented,', '/', 'Software', 'in', 'Develope r:', 'Paradigm:', 'significant', 'Preview', 'Python', 'Wikipedia', 'notabl e', '3.10.0b1', 'code', 'Duck,', 'functional,', 'but', '1991;', 'May', '3 0', 'indentation.', 'ago', 'high-level', 'structured,', 'general-purpose', '(since', '3.5,', 'use', 'CPython)', 'interpreted', 'Stable', 'February', '2021;', "Python's", 'its', 'Foundation', 'Typing', 'ignored', 'of', '(impe rative),', 'dynamic,', 'typing;', 'language.', 'release:', 'an', 'Multi-par adigm:', 'design', 'emphasizes', 'reflective', '3', 'philosophy', 'discipli ne:', 'appeared:', 'with', 'is', 'strong', '19', 'years', 'procedural', 're adability', 'First', 'programming', '3.9.5'} {

### **Set Methods**

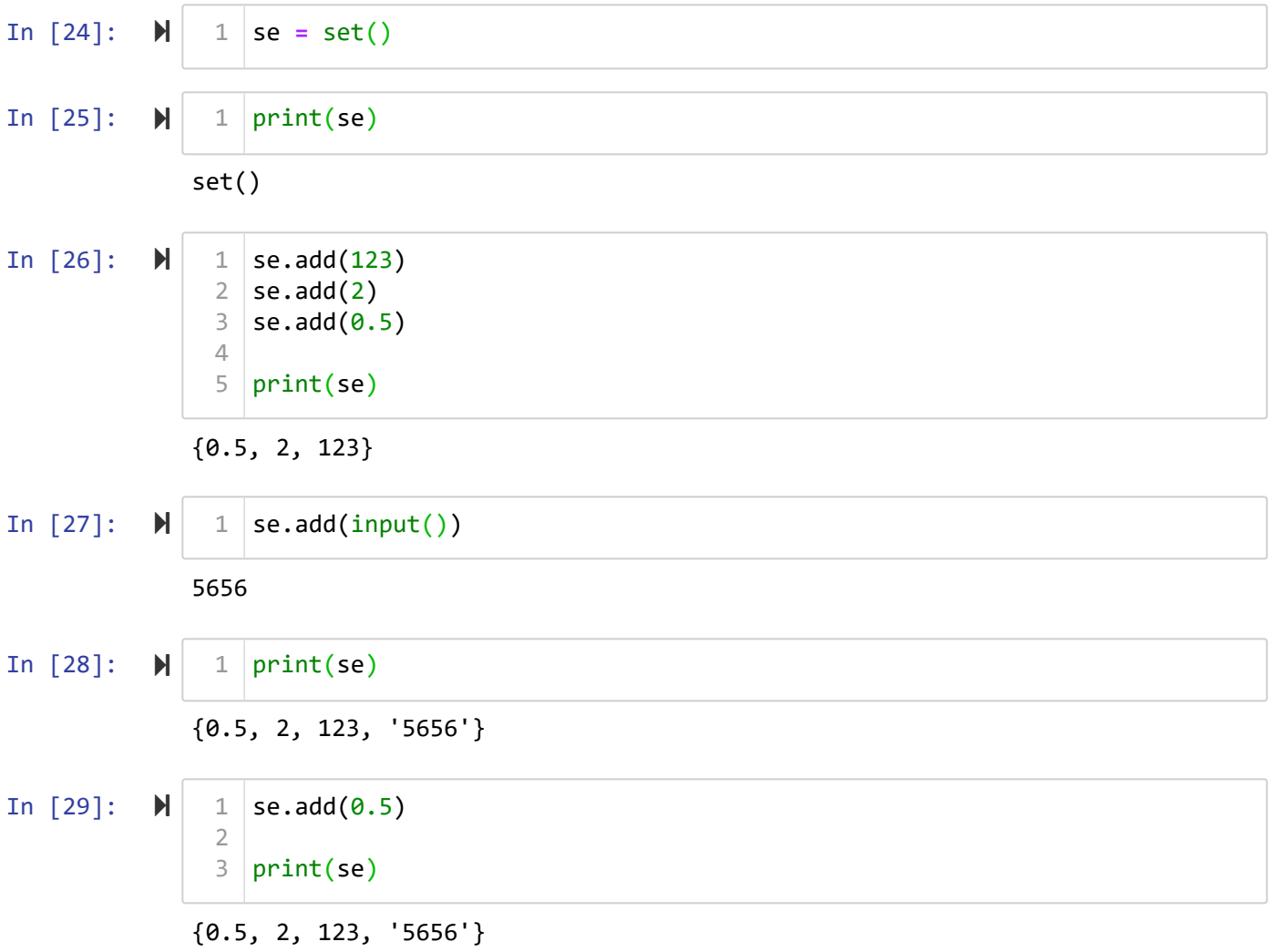

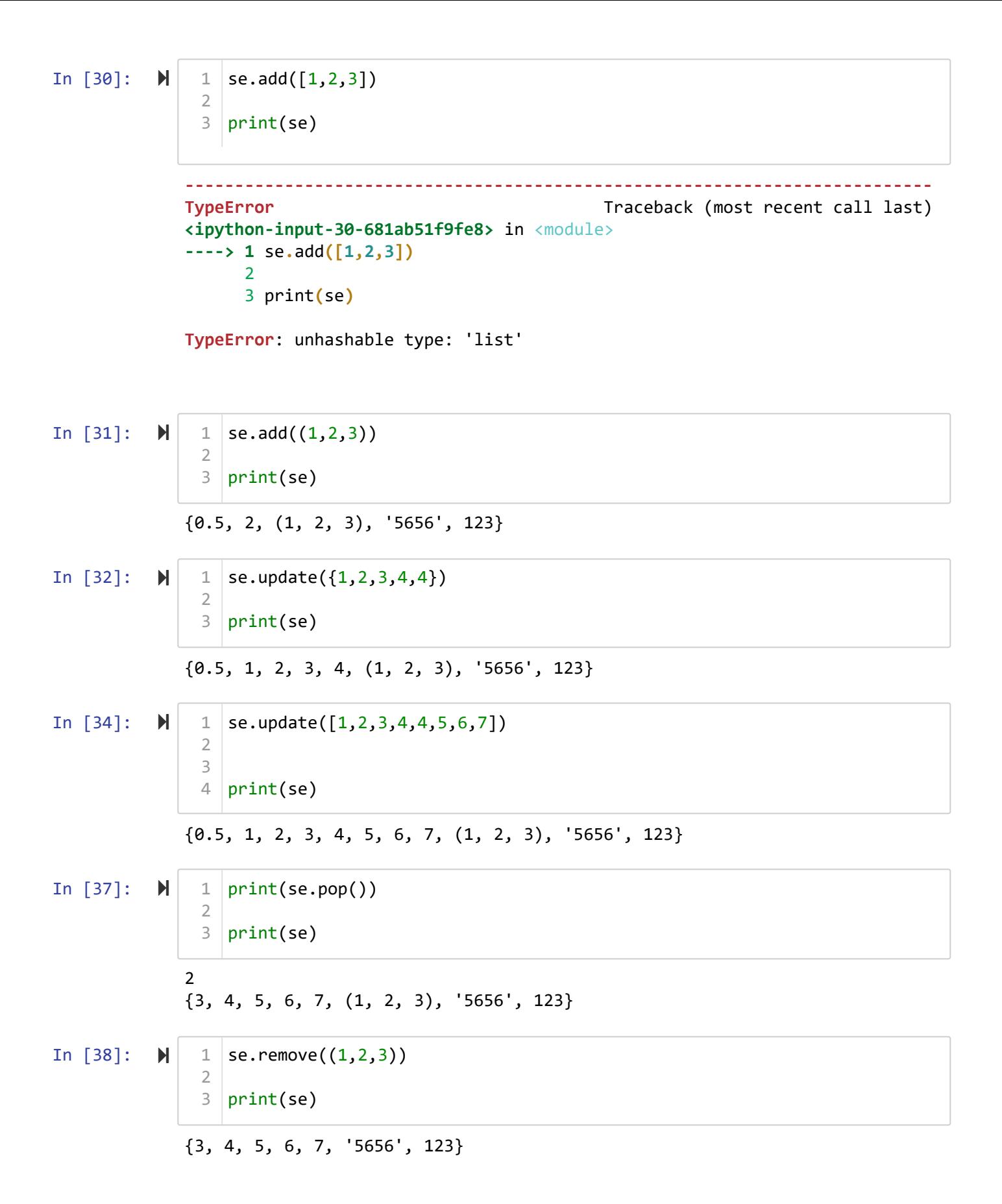

```
In [39]: \blacktrianglerightIn [40]: \blacktrianglerightIn [41]: \blacktrianglerightIn [42]: \blacktrianglerightIn [43]: \blacktrianglerightIn [44]: \blacktriangleright---------------------------------------------------------------------------
               KeyError Traceback (most recent call last)
               <ipython-input-39-bdfa5ab0a593> in <module>
               ----> 1 se.remove((1,2,3))
                       2
                       3 print(se)
               KeyError: (1, 2, 3)
               {3, 4, 5, 6, 7, 123}
               None {3, 4, 5, 6, 7, 123}
               None {3, 4, 5, 6, 7}
                               ---------------------------------------------------------------------------
               TypeError Traceback (most recent call last)
               <ipython-input-43-fb646ecf47b4> in <module>
               ----> 1 print(se[0])
               TypeError: 'set' object is not subscriptable
               {3, 4, 5, 6, 7}
                 1 \midse.remove((1,2,3))print(se)
                    se.discard('5656')
                 4 \mid print(se)x = se.discard('5656')
1
                 3 \vert print(x, se) \vert1 \mid x = se.discard(123)3 \vert print(x, se) \vert1 | print(se[0])1 \vert se2 = se.copy()
                   print(se2)
                 2
                 3
                 4
                 1
                 2
                 3
                 2
                 2
                 2
                 3
                 4
```
In  $[45]$ :  $\blacktriangleright$ 

```
1 |se2.clear()
3 |print(se2)del se2
6
8 | print(se2)
2
4
5
7
```

```
set()
```

```
---------------------------------------------------------------------------
NameError Traceback (most recent call last)
<ipython-input-45-bebc9390be90> in <module>
      6 del se2
      7
----> 8 print(se2)
NameError: name 'se2' is not defined
```
### **Math Sets**

- Union
- Intersection

```
In [46]: \blacktrianglerightIn [47]: \blacktrianglerightIn [48]: \blacktrianglerightIn [49]: \blacktriangleright{1, 2, 3, 4, 5, 6, 7, 8, 9}
                 {1, 2, 3, 4, 5, 6, 7, 8, 9}
                 {4, 5, 6}
                 {4, 5, 6}
                 {1, 2, 3}
                   1 \mid s1 = \{1, 2, 3, 4, 5, 6\}2 \mid s2 = \{4, 5, 6, 7, 8, 9\}5 \mid print(s1.union(s2))print(s1 | s2)
1
                   print(s1.intersection(s2))
1
                   print(s1 & s2)
3
                   print(s1.difference(s2))
13
                   4
                   2
```
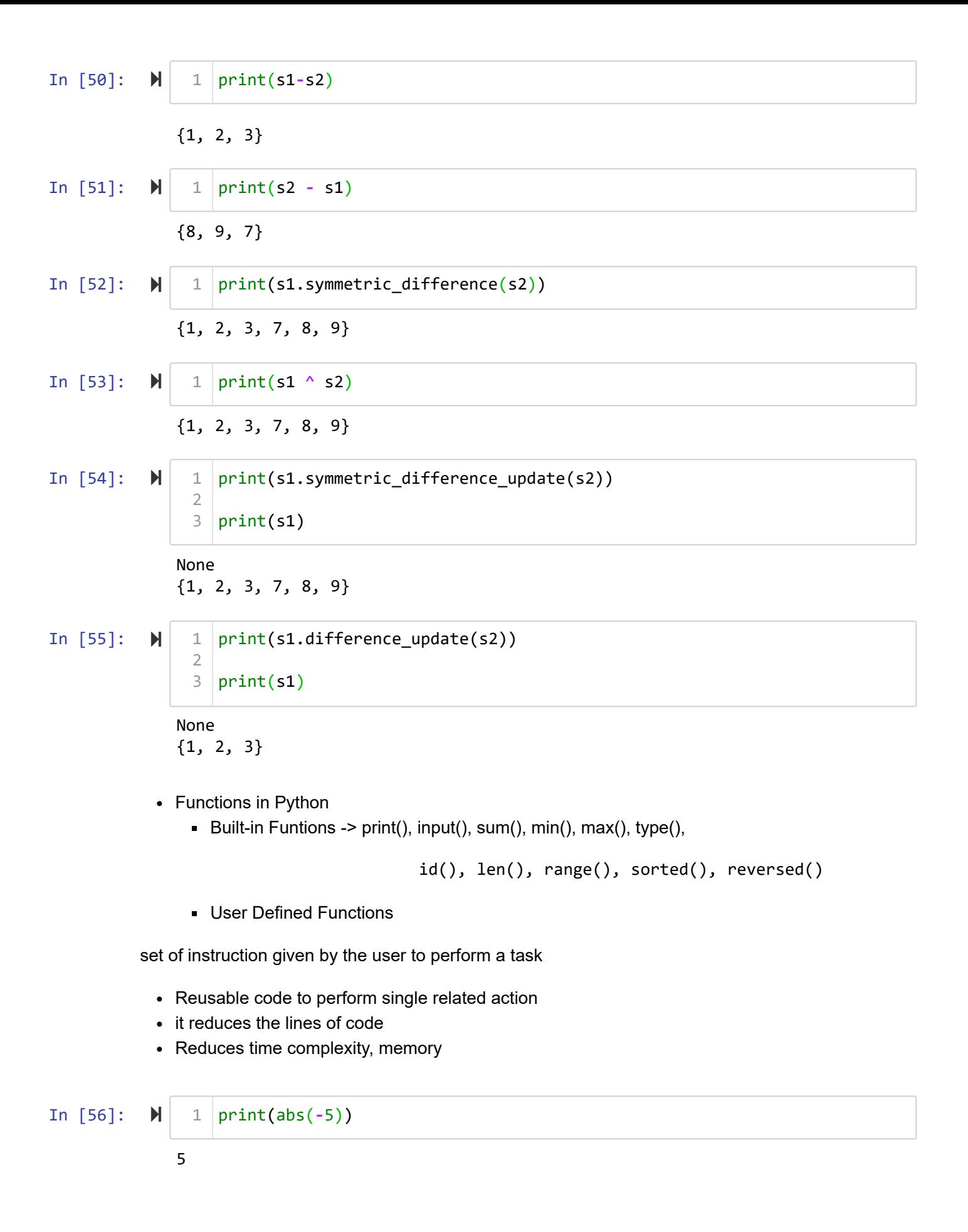

In  $[57]$ :  $\blacktriangleright$ 

```
1 \mid li = [1, 2, 3, 4, 5, 6]li2 = [1,2,3,4,5,6,0]
2
5 \vert print(all(li), all(li2)) \vert3
4
```
True False

In  $[58]$ :  $\blacktriangleright$ 

```
li = [1,2,3,4,5,6,'0']
1
li2 = [1,2,3,4,5,6,0]
2
5 \vert print(all(li), all(li2)) \vert3
4
```
True False

In [59]: 
$$
\mathbf{N} \begin{bmatrix} 1 & \mathbf{i} = [1,2,3,4,5] \\ 2 & \mathbf{i}12 = [0,0,0,0,0,0,0,1] \\ 3 & \mathbf{i}3 = [0,0,0,0,0,0] \\ 4 & \text{print(any(1\mathbf{i}), any(1\mathbf{i2}), any(1\mathbf{i3})) \end{bmatrix}
$$

True True False

In  $[60]$ :  $\blacksquare$ 

print(all([1,2,3,''])) 1

False

In  $[61]$ :  $\blacktriangleright$  $1 \vert print(bool([1,2]))$ 

True

In  $[62]$ :  $\blacktriangleright$ 

```
errors is specitied, then the object must expose a data butter
  that will be decoded using the given encoding and error handler.
  Otherwise, returns the result of object.__str_() (if defined)
  or repr(object).
  encoding defaults to sys.getdefaultencoding().
  errors defaults to 'strict'.
| 
  Methods defined here:
| 
  __add__(self, value, /)
       Return self+value.
| 
  | __contains__(self, key, /)
       Return key in self.
| 
  \_eq\_(self, value, /)| Return self==value.
| 
   _{\rm\_front\_\_\_s} (self, format_{\rm _sp}ec, /)
|
help(str)
1
```
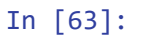

Out[63]: ['\_\_add\_\_',

 $\blacksquare$ 

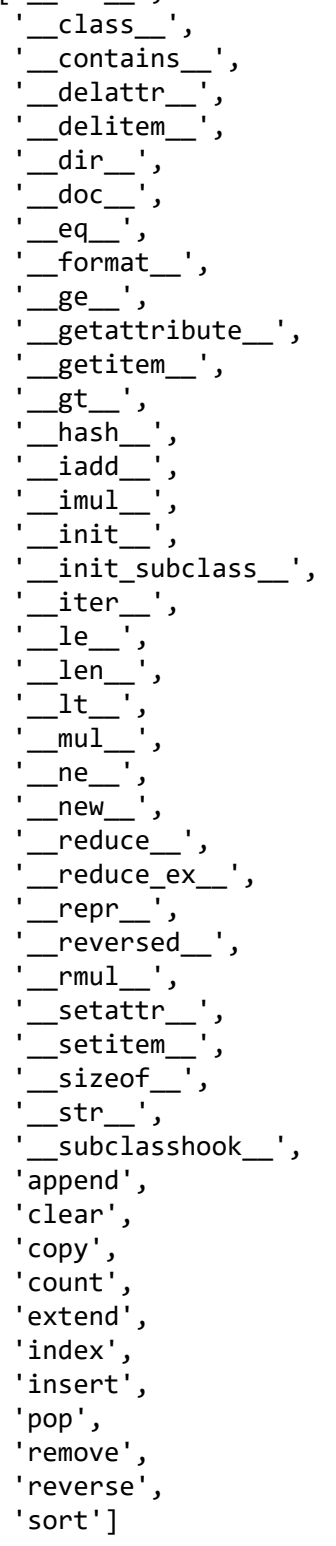

```
In [65]: \blacktrianglerightIn [66]: \blacktrianglerightIn [69]: \blacktrianglerightIn [70]: \blacktrianglerightIn [71]: \blacktrianglerightIn [72]: \blacktrianglerightstr(object='') -> str
              str(bytes_or_buffer[, encoding[, errors]]) -> str
              Create a new string object from the given object. If encoding or
              errors is specified, then the object must expose a data buffer
              that will be decoded using the given encoding and error handler.
              Otherwise, returns the result of object.__str__() (if defined)
              or repr(object).
              encoding defaults to sys.getdefaultencoding().
              errors defaults to 'strict'.
              S.count(sub[, start[, end]]) -> int
              Return the number of non-overlapping occurrences of substring sub in
              string S[start:end]. Optional arguments start and end are
              interpreted as in slice notation.
              <zip object at 0x00000230581089C0>
              [(1, 5), (2, 6), (3, 7), (4, 8)]<enumerate object at 0x0000023058106F80>
                print(str.__doc__)
1
                print(str.count.__doc__)
1
                1 \mid li = [1, 2, 3, 4]li2 = [5,6,7,8]
2
                li3 = zip(li, li2)
4
                6 \mid print(li3)li3 = list(li3)
1
                3 | print(ii3)|print(enumerate(li))
1
                en = list(enumerate(li))
1
                3 | print(en)3
                5
                2
                2
```
### **User-Defined functions**

 $[(0, 1), (1, 2), (2, 3), (3, 4)]$ 

**Syntax**

```
def function_name(arg1, arg2, ....... argn): # arg are optional
     """Document for function""" # it is optional
    Block of code
```
**return** result *# return is optional*

### **Types of Function**

- 1. Based on arguments
	- A. Positional argument/ required argument
	- B. keyword argument
	- C. default argument
	- D. Variable length keyword arguments
- 2. Based on return and arguments
	- A. With arg with return
	- B. without arg with return
	- C. with arg without return
	- D. without arg without return
- 3. Call by value
- 4. Call by reference
- 5. Recursive Functions

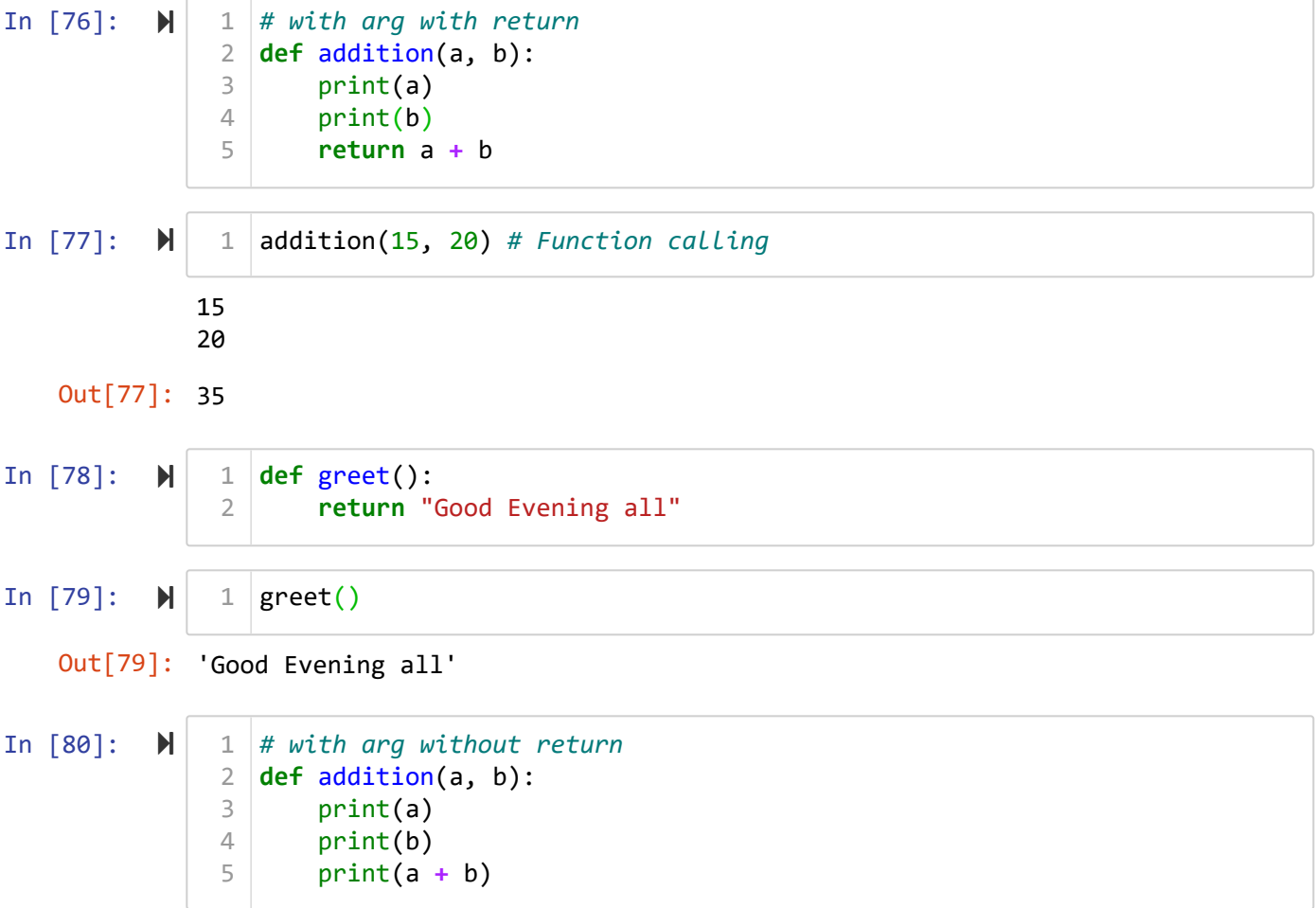

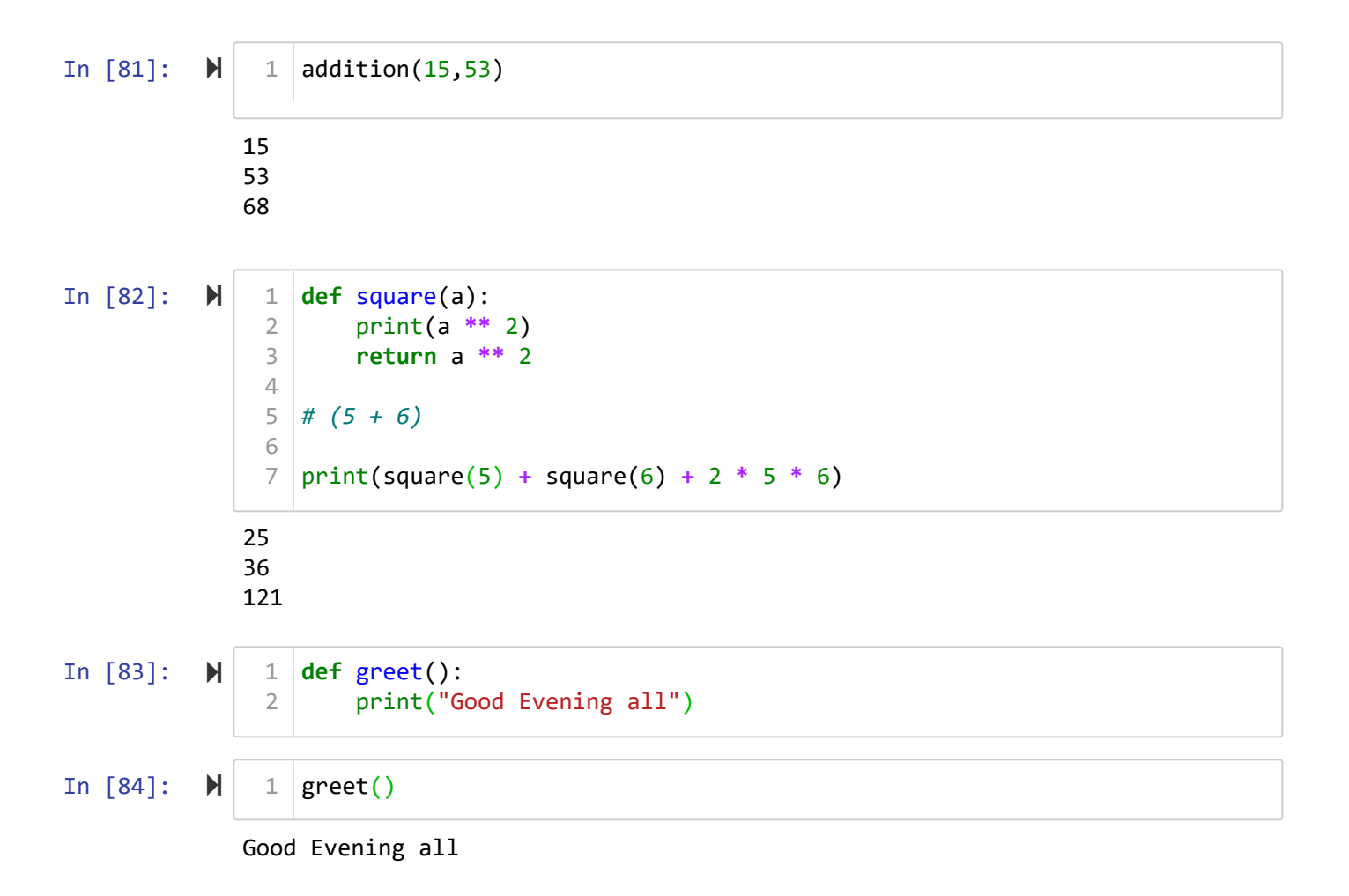

### **Required arguments**

In [86]: M In [88]: ▶ In  $[89]$ :  $\blacktriangleright$ Out[88]: 'This function takes two args and returns addition of two args' 5 5 10 **def** addition(a, b): """This function takes two args and returns addition of two args""" print(a) print(b) print(a **+** b)  $1 \mid$  addition.  $\_\text{doc}\_\text{max}$ 1  $|$  addition $(5, 5)$ 1 2 3 4 5

```
In [90]: \blacktrianglerightIn [102]: \blacktrianglerightIn [103]: \blacktrianglerightIn [104]: \blacktrianglerightIn [105]: \blacktrianglerightIn [106]: \blacksquareIn [107]: \blacktrianglerightIn [97]: \blacktrianglerightIn [98]: \blacktrianglerightIn [99]: \blacktriangleright---------------------------------------------------------------------------
                 TypeError Traceback (most recent call last)
                 <ipython-input-90-ea28020bb458> in <module>
                 ----> 1 addition(5)
                 TypeError: addition() missing 1 required positional argument: 'b'
                 10
                 (10, 10, 3125)
                 10 10 3125
                 10
                 5 5
                 None
                   1 \mid addition(5)def addition(a, b):
                            return a + b
                            print(a + b)
                            print(a, b)
                   1 | add = addition(5, 5)
                     print(add)
                      def addition(a, b):
                            return a + b, b + a, a ** b
                            print(a + b)
                            print(a, b)
                   1 \mid add = addition(5,5)print(add)
                      def addition(a, b):
                            print(a + b, b + a, a ** b)
                            print(a + b)
                            print(a, b)
                   1 \mid add = addition(5,5)1 \vert print(\textsf{add}) \vert1
                   2
                   3
                   4
                   1
                   1
                   2
                   3
                   4
                   1
                   1
                   2
                   3
                   4
```
In  $[108]$ :  $\blacktriangleright$ 

```
1 | print(range())
```

```
---------------------------------------------------------------------------
TypeError Traceback (most recent call last)
<ipython-input-108-dc14fd2a0e83> in <module>
----> 1 print(range())
```
**TypeError**: range expected 1 argument, got 0

### **default argument**

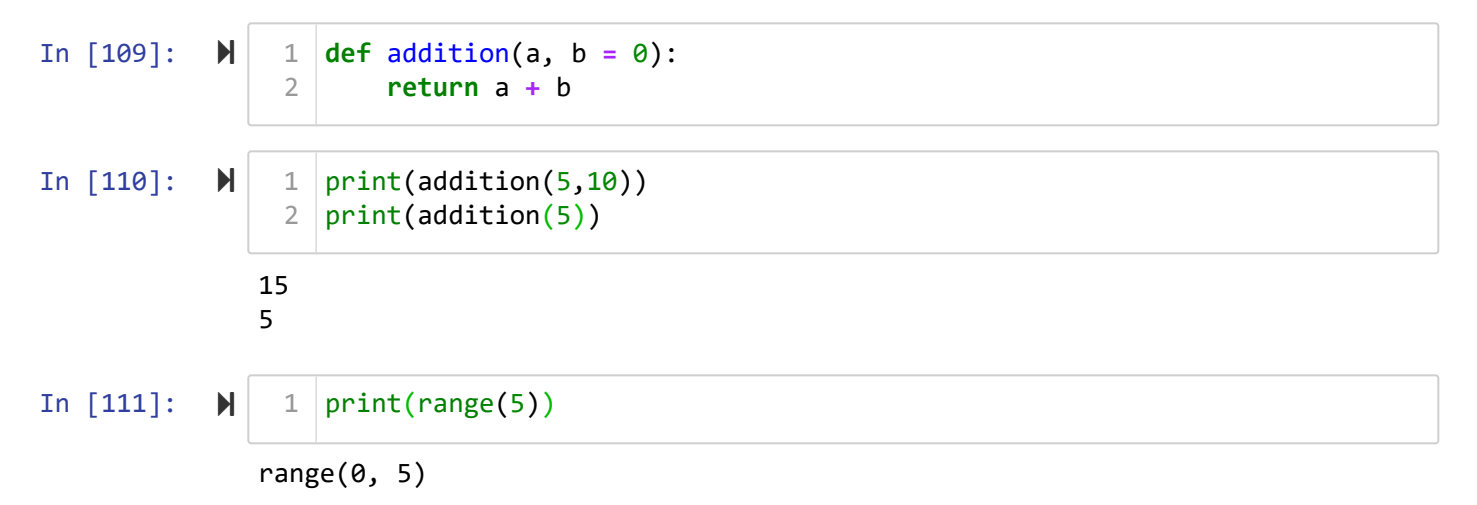

### **Keyword arguments**

```
In [112]: \blacktrianglerightIn [115]: \blacktrianglerightIn [116]: \blacktrianglerightIn [117]: \blacksquareabcdef
                defabc
                abcdef
                   File "<ipython-input-117-6f4f287dbb8f>", line 1
                      print(addition(b = 'abc', b = 'def'))
                 <u>A</u>
                SyntaxError: keyword argument repeated
                  def addition(a, b):
1
                          return a + b
                  print(addition(a = 'abc', b = 'def'))
1
                  2 \text{ print}(\text{addition}(b = 'abc', a = 'def'))print(addition('abc', 'def'))
1
                  1 \vert print(addition(b = 'abc', b = 'def'))
                  2
```

```
In [118]: \blacksquareIn [121]: \blacktrianglerightIn [119]: \blacktrianglerightIn [120]: \blacksquareIn [122]: \blacktrianglerightIn [123]: \blacktrianglerightIn [124]: \blacksquaredefabccccc
                 File "<ipython-input-121-e055ba18ad46>", line 1
                   print(addition(b = 'abccccc', 'abc'))
               <u>A</u>
              SyntaxError: positional argument follows keyword argument
               ---------------------------------------------------------------------------
              TypeError Traceback (most recent call last)
              <ipython-input-119-aa7fa10b4f33> in <module>
              ----> 1 print(addition('def', a = 'abccccc'))
              TypeError: addition() got multiple values for argument 'a'
              ---------------------------------------------------------------------------
              TypeError Traceback (most recent call last)
              <ipython-input-120-63e559d6dade> in <module>
              ----> 1 print(addition(d = 'abc', a = 'abc'))
              TypeError: addition() got an unexpected keyword argument 'd'
              1 2 3 4 5 6
              ['1', '2', '3', '4', '5', '6']
              ['1', '2', '3', '4', '5', '6']
              ['1', '2', '3', '4', '5', '6']
   Out[124]: '['
                print(addition('def', b = 'abccccc'))
1
                print(addition(b = 'abccccc', 'abc'))
1
                print(addition('def', a = 'abccccc'))
1
                print(addition(d = 'abc', a = 'abc'))
1
                1 \mid li = input().split()4 \mid print(li)li = input()
1
                4 \mid print(li)li[0]
12
                3
                2
                3
```

```
In [125]: \blacktrianglerightIn [127]: \blacktrianglerightIn [128]: \blacktrianglerightIn [131]: \blacktrianglerightIn [129]: M
               123
               ['1', '2', '3']
               456
                ['4', '5', '6']
               123
               [123, 0, 1, 2, 3, 4, 5, 6, 7, 8, 9, 10, 11, 12, 13, 14, 15, 16, 17, 18, 19,
               20, 21, 22, 23, 24, 25, 26, 27, 28, 29, 30, 31, 32, 33, 34, 35, 36, 37, 38,
               39, 40, 41, 42, 43, 44, 45, 46, 47, 48, 49, 50, 51, 52, 53, 54, 55, 56, 57,
               58, 59, 60, 61, 62, 63, 64, 65, 66, 67, 68, 69, 70, 71, 72, 73, 74, 75, 76,
               77, 78, 79, 80, 81, 82, 83, 84, 85, 86, 87, 88, 89, 90, 91, 92, 93, 94, 95,
               96, 97, 98, 99, 100, 101, 102, 103, 104, 105, 106, 107, 108, 109, 110, 111,
               112, 113, 114, 115, 116, 117, 118, 119, 120, 121, 122]
    Out[129]: range(0, 55)
                  li = input()
1
                    print(li)
                  li = []
1
                  2 \midfor i in input():
                          li.append(i)
                  1 \mid \text{print(li)}n=int(input())
1
                  li=[]
2
                  3 \mid li.append(n)for i in range(n):
4
                          li.append(i)
                  7 | print(i)1 | range(55)2
                 3
                 4
                 3
                 5
                 6
```
### **Day Outcomes**

- Sets and Set Methods in Python
- Functions in Python